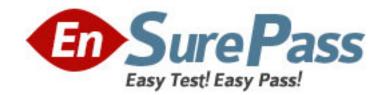

**Vendor:** EMC

**Exam Code:** E20-515

Exam Name: Symmetrix Solutions Specialist Exam for

**Technology Architects** 

**Version: DEMO** 

1.An SRDF failurer operation has been executed during the testing phase of an implementation.

What is the expected status of R1 and R2 devices after performing an SRDF failurer operation?

- A. R1 and R2 Not Ready
- B. R1 Wnte Disabled; R2 Read/Wnte
- C. R1 Read/Wnte, R2 Read/Wnte
- D. R1 Read/Wnte. R2 Wnte Disabled

Answer: B

2.An SRDF failover operation on has been executed during the testing phase of an implementation.

What is the expected status of the R1 and R2 devices after performing an SRDF failover operation.?

- A. R1 and R2 Not Ready
- B. R1 Write Disabled; R2 Read/Write
- C. R1 Read/Write; R2 Read/Write
- D. R1 Read/Write; R2 Write Disabled

Answer: B

- 3. What is a benefit of using TimeFinder/Snap?
- A. Mainframe dataset level copies
- B. Ultra high BCV availability
- C. Full volume copies for high performance and availability
- D. Extremely small recovery point objectives without the cost of full copies

Answer: D

Answer: C

4. Tike to create a point-in-time copy of their data ID be used by a performance-sensitive application

The customer would like to access that point-in-time copy at 3 A M. The amount of time required to copy the data from the source to targetis60 minutes.

Which time finder/clone solution you recommend?

- A. Create a clone session with the copy option at or before 2AM
- B. Activate the clone session at 3 A M Create a clone session with the nocopy option at or before 2 AM.
- C. Create a clone session with the precopy option at or before 2AM activate the clone session at 3 AM.
- D. Create and activate a done session with Die background copy option at 3 A M

5.A customer would like to create a point-in-time copy of their data to be used by a performance-sensitive application. The customer would like to access that point-in-time copy at 3 A M.The amount of time required to copy the copy the data from the source to the target is 60 minutes. Which Time finder/Clone solution would you recommend?

- A. Create a clone session with the copy option at or before 2 A.M. activate the clone session at 3 A.M.
- B. Create a clone session with the no copy option at or before 2 A.M.
- C. Create a clone session with the precopy option at or before 2 A.M. Activatethe clone session at 3 A.M.
- D. Create and activate a clone session with the background copy option at 3 A.M.

Answer: C